# D-Link **Quick Installation Guide**

## **DWL-AG520 Internal Antenna Installation**

## **Before You Begin**

**• Make sure to turn off your computer and unplug the power cord.**

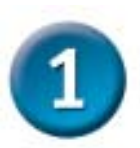

**Remove the front plastic cover from the computer.**

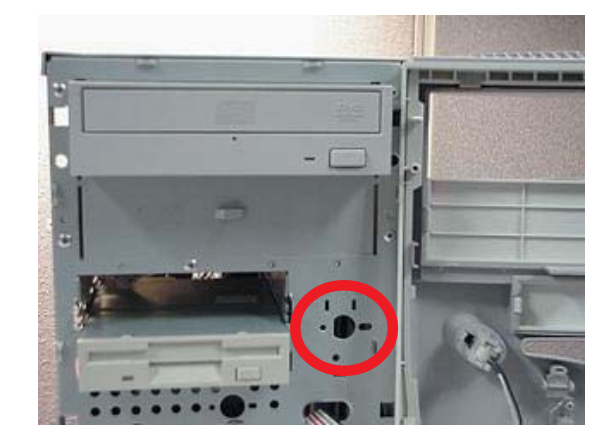

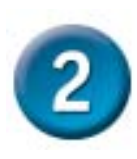

#### **Identify an antenna installation location:**

- **A.** High on the metal front of the chassis.
- **B.** Use a clearance area of 22x16x10mm which will not interfere with the plastic cover.
- **C.** Less than 2cm from a 3x3mm, or larger, hole in the metal.

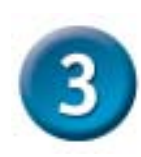

#### **Carefully guide the antenna cable through the desired aperture towards the PCI slots.**

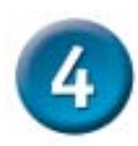

**Verify proper clearance exists between the metal and front plastic cover.**

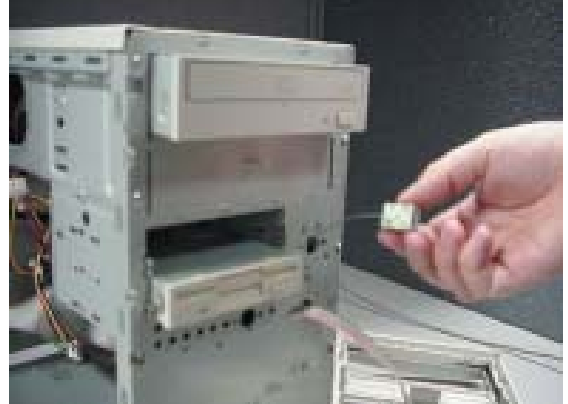

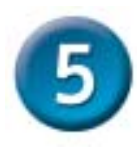

**Pull the cable taut, expose the adhesive on the antenna, and affix the antenna less than 2cm from the cable hole on the clean metal surface.**

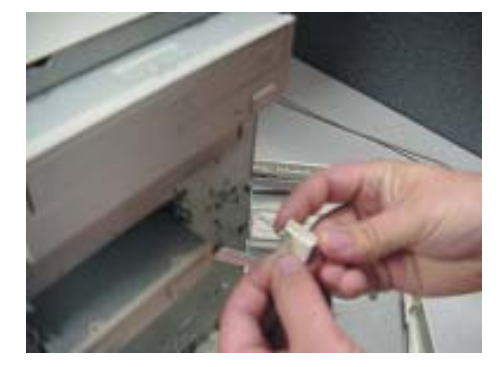

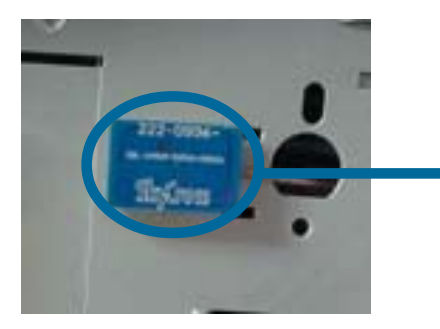

Make sure to orient the antenna so that the writing on the antenna is parallel with the bottom of the machine

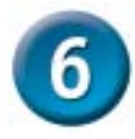

**Attach the antenna cable to the DWL-AG520 by gently pushing it into the on-board connector.**

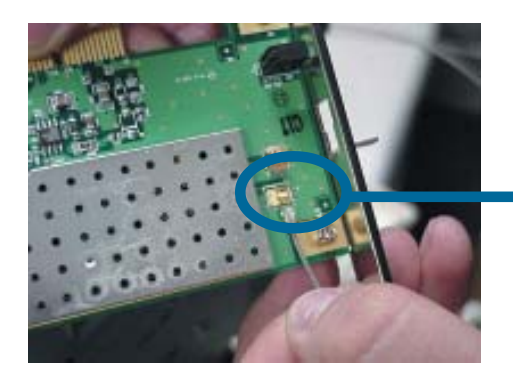

**Attach the antenna cable**

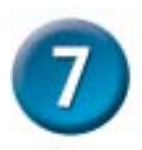

**Install the DWL-AG520 carefully and firmly seat it into an available PCI slot (may require removing an existing bracket on the computer back panel).**

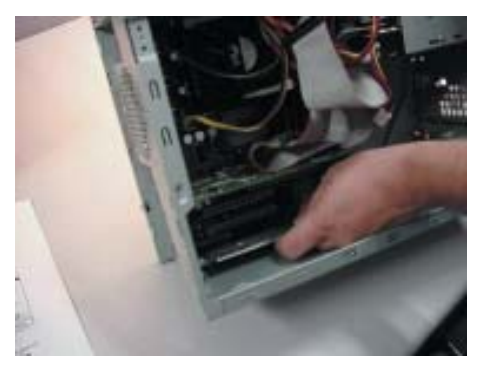

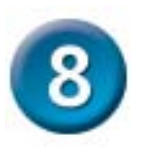

**Secure the DWL-AG520 PCI bracket to the computer back panel.**

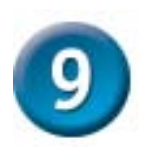

**Ensure the cable is clear of sharp corners or edges, away from wide ribbon cables, and secure as needed.**

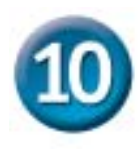

**Replace the computer front plastic cover.**

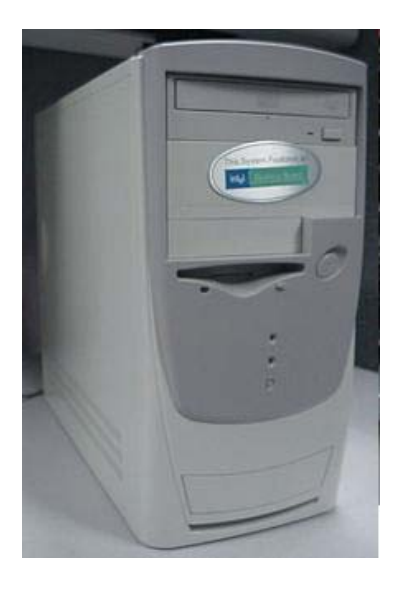